# SecDec: a versatile tool for multi-loop/leg calculations

J. Carter

Institute for Particle Physics Phenomenology University of Durham

LoopFest X, 14th May 2011

∢ ロ ▶ . ∢ 伺 ▶ . ∢ ヨ ▶ . ∢

<span id="page-0-0"></span>つひい

# **Outline**

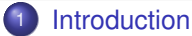

- **•** [Motivation](#page-2-0)
- [What is Sector Decomposition?](#page-5-0)
- **[How is Sector Decomposition used?](#page-8-0)**
- **•** [Loop Integrals](#page-16-0)
- **[Phase Space Integration](#page-19-0)**
- <sup>2</sup> [Sector Decomposition](#page-23-0)
	- **•** [Iterative Decomposition](#page-23-0)
	- **•** [Subtraction](#page-26-0)
	- [Integration](#page-29-0)

#### <sup>3</sup> [SecDec](#page-36-0)

- **•** [Resources](#page-36-0)
- [Usage](#page-38-0)
- **•** [Features](#page-47-0)
- **•** [Results](#page-49-0)
- <sup>4</sup> [Summary & Outlook](#page-61-0)

4 D F

つへへ

[Introduction](#page-2-0)

[Sector Decomposition](#page-23-0) [SecDec](#page-36-0) [Summary & Outlook](#page-61-0) **[Motivation](#page-2-0)** [What is Sector Decomposition?](#page-5-0) [How is Sector Decomposition used?](#page-8-0) [Phase Space Integration](#page-19-0)

K ロ ▶ K @ ▶ K 동 ▶ K 동

<span id="page-2-0"></span> $\Omega$ 

# **Outline**

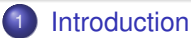

#### **•** [Motivation](#page-2-0)

- [What is Sector Decomposition?](#page-5-0)
- **[How is Sector Decomposition used?](#page-8-0)**
- **[Loop Integrals](#page-16-0)**
- [Phase Space Integration](#page-19-0)
- **[Sector Decomposition](#page-23-0)** 
	- [Iterative Decomposition](#page-23-0)
	- [Subtraction](#page-26-0)
	- [Integration](#page-29-0)

#### **[SecDec](#page-36-0)**

- **[Resources](#page-36-0)**
- **•** [Usage](#page-38-0)
- **•** [Features](#page-47-0)
- **•** [Results](#page-49-0)
- **[Summary & Outlook](#page-61-0)**

[Introduction](#page-2-0)

[Sector Decomposition](#page-23-0) [SecDec](#page-36-0) [Summary & Outlook](#page-61-0) **[Motivation](#page-2-0)** [What is Sector Decomposition?](#page-5-0) [How is Sector Decomposition used?](#page-8-0) [Phase Space Integration](#page-19-0)

## New Physics?

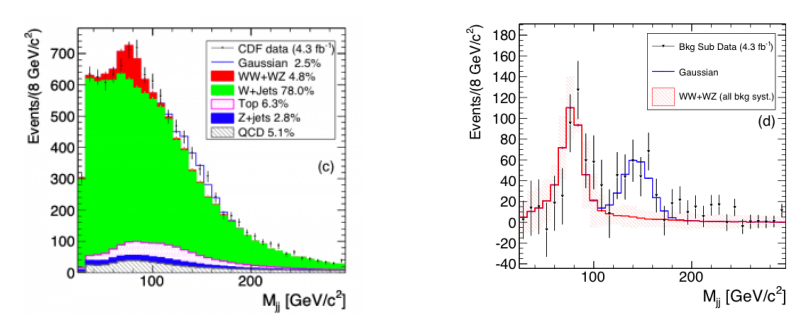

Figure: CDF collaboration, arXiv:1104.0699

In order to discover new physics, we need to know signal and background processes to a high degree of acc[ura](#page-2-0)[cy](#page-4-0)[.](#page-2-0)

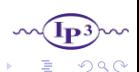

**[Motivation](#page-2-0)** [What is Sector Decomposition?](#page-5-0) [How is Sector Decomposition used?](#page-8-0) [Phase Space Integration](#page-19-0)

<span id="page-4-0"></span>4 D F

# Higher Order Corrections

Knowledge of backgrounds to a high degree of accuracy requires

calculations involving integrals (over loop momenta for virtual

corrections, and over phase space). Thus multi-dimensional

parameter integrals occur widely in these calculations.

**[Motivation](#page-2-0)** [What is Sector Decomposition?](#page-5-0) [How is Sector Decomposition used?](#page-8-0) [Phase Space Integration](#page-19-0)

K ロ ▶ K @ ▶ K 동 ▶ K 동

<span id="page-5-0"></span> $\Omega$ 

# **Outline**

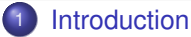

• [Motivation](#page-2-0)

#### • [What is Sector Decomposition?](#page-5-0)

- **[How is Sector Decomposition used?](#page-8-0)**
- **[Loop Integrals](#page-16-0)**
- [Phase Space Integration](#page-19-0)
- **[Sector Decomposition](#page-23-0)** 
	- [Iterative Decomposition](#page-23-0)
	- [Subtraction](#page-26-0)
	- [Integration](#page-29-0)

#### **[SecDec](#page-36-0)**

- **[Resources](#page-36-0)**
- **•** [Usage](#page-38-0)
- **•** [Features](#page-47-0)
- **•** [Results](#page-49-0)
- **[Summary & Outlook](#page-61-0)**

**[Motivation](#page-2-0)** [What is Sector Decomposition?](#page-5-0) [How is Sector Decomposition used?](#page-8-0) [Phase Space Integration](#page-19-0)

# Basic Concept (I)

Multi-dimensional parameter integrals can have complicated singularity structures.

Sector decomposition is an algorithmic approach to extracting regulated IR/UV singularities.

Consider

$$
I = \int_0^1 dx \int_0^1 dy \; x^{-1-a\epsilon} y^{b\epsilon} (x+y)^{-1}
$$

Here we have a singularity when x and  $y \rightarrow 0$  simultaneously. We split the integration region in two, with x>y in one half, y>x in the other

$$
I = (\int_0^1 dx \int_0^x dy + \int_0^1 dy \int_0^y dx) x^{-1-a\epsilon} y^{b\epsilon} (x+y)^{-1}
$$

In the first we set  $y = xt_1$ , and the second  $x = yt_1$ 

[Introduction](#page-2-0)

[Sector Decomposition](#page-23-0) [SecDec](#page-36-0) [Summary & Outlook](#page-61-0) **[Motivation](#page-2-0)** [What is Sector Decomposition?](#page-5-0) [How is Sector Decomposition used?](#page-8-0) [Phase Space Integration](#page-19-0)

∢ □ ▶ ∢ <sup>⊖</sup>

# Basic Concept (II)

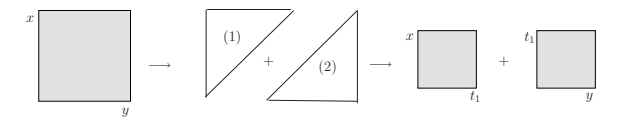

$$
I=\int_0^1 dx \; x^{-1-(a+b)\epsilon} \int_0^1 dt_1 \; t_1^{-b\epsilon} (1+t_1)^{-1}
$$

$$
+\int_0^1 dy \, y^{-1-(a+b)\epsilon} \int_0^1 dt_1 \ t_1^{-1-ae} (1+t_1)^{-1}
$$

The singularities are now factorised and can be read off from the powers of simple monomials in the integration variables. The polynomial in the denominator  $\rightarrow$  constant as the integration variables  $\rightarrow$  0

[Introduction](#page-2-0)

[Sector Decomposition](#page-23-0) [SecDec](#page-36-0) [Summary & Outlook](#page-61-0) **[Motivation](#page-2-0)** [What is Sector Decomposition?](#page-5-0) [How is Sector Decomposition used?](#page-8-0) [Loop Integrals](#page-16-0) [Phase Space Integration](#page-19-0)

K ロ ▶ K @ ▶ K 동 ▶ K 동

<span id="page-8-0"></span> $\Omega$ 

# **Outline**

- **[Introduction](#page-2-0)** 
	- **•** [Motivation](#page-2-0)
	- [What is Sector Decomposition?](#page-5-0)
	- **[How is Sector Decomposition used?](#page-8-0)**
	- **[Loop Integrals](#page-16-0)**
	- [Phase Space Integration](#page-19-0)
- **[Sector Decomposition](#page-23-0)** 
	- [Iterative Decomposition](#page-23-0)
	- [Subtraction](#page-26-0)
	- [Integration](#page-29-0)

#### **[SecDec](#page-36-0)**

- **[Resources](#page-36-0)**
- **•** [Usage](#page-38-0)
- **•** [Features](#page-47-0)
- **•** [Results](#page-49-0)
- **[Summary & Outlook](#page-61-0)**

**[Motivation](#page-2-0)** [What is Sector Decomposition?](#page-5-0) [How is Sector Decomposition used?](#page-8-0) [Loop Integrals](#page-16-0) [Phase Space Integration](#page-19-0)

# Components of an NLO calculation

For an n-particle observable, there are 2 types of processes to be considered at NLO

- 1-loop correction to n-particle process
- Tree-level (n+1)-particle process, where 1 particle can be unresolved

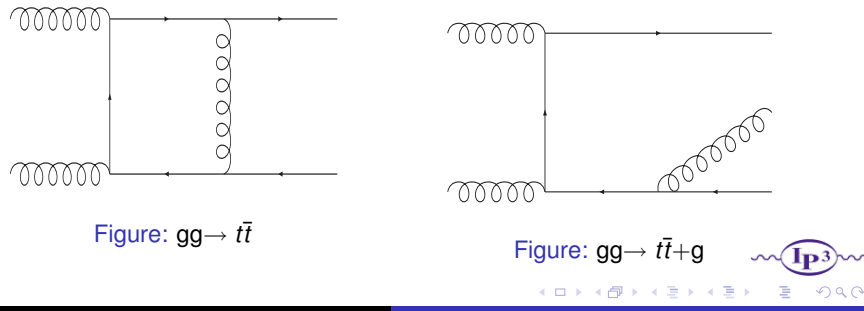

**[Motivation](#page-2-0)** [What is Sector Decomposition?](#page-5-0) [How is Sector Decomposition used?](#page-8-0) [Loop Integrals](#page-16-0) [Phase Space Integration](#page-19-0)

# Components of an NNLO calculation

For an n-particle observable, there are 3 types of process to be considered at NNLO

- 2-loop correction to n-particle process
- 1-loop correction to (n+1)-particle process, where 1 particle can be unresolved
- Tree-level (n+2)-particle process, where up to 2 particles can be unresolved.

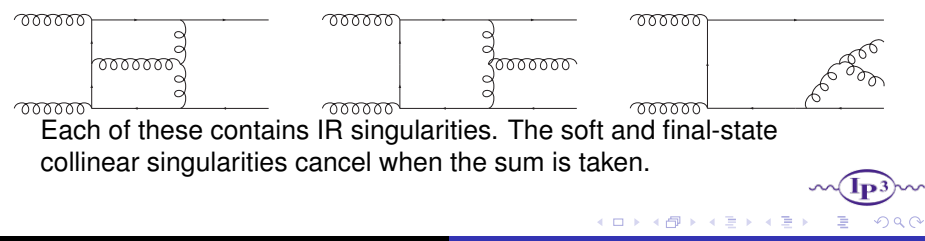

**[Motivation](#page-2-0)** [What is Sector Decomposition?](#page-5-0) [How is Sector Decomposition used?](#page-8-0) [Loop Integrals](#page-16-0) [Phase Space Integration](#page-19-0)

∢ □ ▶ ∢r¶ ▶ ∢ ∃ ▶ ∢

# Analytic methods

- At NLO, various methods have been successfully applied to these calculations. Extension of these methods to NNLO (and beyond) has been attempted, with varying levels of success.
- For multi-loop integration, Mellin-Barnes representation has proved successful, eg in the calculation of the massless 3-loop form factor(Baikov et al 2009, Heinrich et al 2009, Lee/Smirnov 2010, Gehrman et al 2010)
- For double real radiation, Antenna Subtraction at NNLO has been developed (A. Gehrmann–De Ridder, T. Gehrmann, E.W.N. Glover hep-ph/0501291), and has been successfully applied to *e* <sup>+</sup>*e* <sup>−</sup> → 3*j* (Gehrmann et al. 2007-11, Weinzierl et al 2008-2011). Antenna subtraction requires analytic integration of subtraction terms, which for cross-sections involving massive particles is particularly difficult.

**[Motivation](#page-2-0)** [What is Sector Decomposition?](#page-5-0) [How is Sector Decomposition used?](#page-8-0) [Loop Integrals](#page-16-0) [Phase Space Integration](#page-19-0)

4 D F

## Benefits of Sector Decomposition

- Doesn't require analytic integration
- Can be used for real corrections
- Can be used for virtual corrections for 1-scale problems, or multi-scale problems in the Euclidean region.

**[Motivation](#page-2-0)** [What is Sector Decomposition?](#page-5-0) [How is Sector Decomposition used?](#page-8-0) [Loop Integrals](#page-16-0) [Phase Space Integration](#page-19-0)

4 0 3 4

## Current Status of Sector Decomposition

A number of public programs exist for virtual corrections, including

- FIESTA2 (A.V Smirnov et al, arXiv:0912.0518)
- sector decomposition (C. Bogner & S. Weinzierl arXiv:0709.4092), written in C++
- CSectors (Gluza, Kajda, Riemann, Yundin, arXiv:1010.1667), a Mathematica interface to sector\_decomposition
- SecDec (JC & Heinrich, arXiv: 1011.5493)

**[Motivation](#page-2-0)** [What is Sector Decomposition?](#page-5-0) [How is Sector Decomposition used?](#page-8-0) [Loop Integrals](#page-16-0) [Phase Space Integration](#page-19-0)

∢ ロ ▶ . ∢ 伺 ▶ . ∢ ヨ ▶ . ∢ ヨ

つへへ

# Current Status of Sector Decomposition

A few examples of calculations of cross sections using sector decomposition, and further developments

- $\bullet$  Hadronic *tt*+ double real radiation(Czakon arXiv:1101.0642), using sector decomposition guided by knowledge of the singularity structure
- NNLO QCD predictions for  $H \rightarrow WW \rightarrow l\nu l\nu$  (Anastasiou et al. arXiv:0707.2373)
- EW gauge boson production at hadron colliders to NNLO (Melnikov & Petriello, hep-ph/0609070)
- Second order QCD corrections to inclusive semileptonic  $b \rightarrow X_c l \bar{\nu}_l$  (Biswas & Melnikov, arXiv:0911.4142)
- Non-linear transformations have been used alongside sector decomposition to reduce the number of produced sectors (Anastasiou et al, arXiv:1011.4867)

**[Motivation](#page-2-0)** [What is Sector Decomposition?](#page-5-0) [How is Sector Decomposition used?](#page-8-0) [Loop Integrals](#page-16-0) [Phase Space Integration](#page-19-0)

∢ □ ▶ ∢ n<sup>3</sup>

What are Multi-Dimensional Parameter Integrals?

In general, we wish to calculate integrals of the form

$$
I = \int_0^1 d^N \mathbf{x} \prod_{j=1}^k f_j(\mathbf{x})^{a_j + b_j \epsilon}
$$

where the  $f_i$  are polynomials, and  $\epsilon$  is the regulator

(cf dimensional regularisation  $\epsilon = \frac{4-D}{2}$ )

Some of the *f<sup>j</sup>* may contain overlapping singularities such that

$$
f_j(\mathbf{x}) \to 0
$$
 as some subset of the  $x_j \to 0$ 

[Introduction](#page-2-0)

[Sector Decomposition](#page-23-0) [SecDec](#page-36-0) [Summary & Outlook](#page-61-0) **[Motivation](#page-2-0)** [What is Sector Decomposition?](#page-5-0) [How is Sector Decomposition used?](#page-8-0) [Loop Integrals](#page-16-0) [Phase Space Integration](#page-19-0)

K ロ ▶ K @ ▶ K 동 ▶ K 동

<span id="page-16-0"></span> $\Omega$ 

# **Outline**

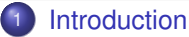

- **•** [Motivation](#page-2-0)
- [What is Sector Decomposition?](#page-5-0)
- **[How is Sector Decomposition used?](#page-8-0)**
- **•** [Loop Integrals](#page-16-0)
- [Phase Space Integration](#page-19-0)
- **[Sector Decomposition](#page-23-0)** 
	- [Iterative Decomposition](#page-23-0)
	- [Subtraction](#page-26-0)
	- [Integration](#page-29-0)

#### **[SecDec](#page-36-0)**

- **[Resources](#page-36-0)**
- **•** [Usage](#page-38-0)
- **•** [Features](#page-47-0)
- **•** [Results](#page-49-0)
- **[Summary & Outlook](#page-61-0)**

**[Motivation](#page-2-0)** [What is Sector Decomposition?](#page-5-0) [How is Sector Decomposition used?](#page-8-0) [Loop Integrals](#page-16-0) [Phase Space Integration](#page-19-0)

#### Feynman Parameters

- Write down amplitude using Feynman rules
- Employ reduction methods to give the amplitude as a sum of certain master integrals with various coefficients
- Use Feynman parameters and integrate over loop momenta
- These master integrals are of the form  $I = \int_0^1 (\prod_{i=1}^N dx_i) \delta(1 - \sum_{i=1}^N x_i) \mathcal{U}(\mathbf{x})^{a+b\epsilon} \mathcal{F}(\mathbf{x})^{c+d\epsilon}$
- N is the number of propagators,  $U$  is a function of **x**, and  $\mathcal F$  is a function of **x** and external invariants (s,*m*<sup>2</sup> ,...). Both can have zeroes when all or some of  $x_i \rightarrow 0$

[What is Sector Decomposition?](#page-5-0) [How is Sector Decomposition used?](#page-8-0) [Loop Integrals](#page-16-0) [Phase Space Integration](#page-19-0)

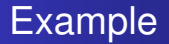

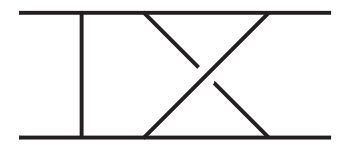

Figure: Non-Planar 2-loop massless box

$$
\mathcal{F}(\mathbf{x}) = -x_1(s_{13}x_5x_6 + s_{23}x_4x_7) -
$$
  
\n
$$
s_{12}(x_3x_4x_5 + x_2(x_6x_7 + x_3(x_4 + x_5 + x_6 + x_7)))
$$
  
\n
$$
\mathcal{U}(\mathbf{x}) = x_5x_6 + x_7x_6 + x_4(x_5 + x_7) + x_1(x_4 + x_5 + x_6 + x_7) + x_2(x_4 + x_5 + x_6 + x_7) + x_3(x_4 + x_5 + x_6 + x_7)
$$

 $299$ 

K ロ ⊁ K 倒 ≯ K 君 ⊁ K 君 ⊁

**[Motivation](#page-2-0)** [What is Sector Decomposition?](#page-5-0) [How is Sector Decomposition used?](#page-8-0) [Phase Space Integration](#page-19-0)

K ロ ▶ K @ ▶ K 동 ▶ K 동

<span id="page-19-0"></span> $\Omega$ 

# **Outline**

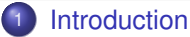

- **•** [Motivation](#page-2-0)
- [What is Sector Decomposition?](#page-5-0)
- **[How is Sector Decomposition used?](#page-8-0)**
- **[Loop Integrals](#page-16-0)**
- **[Phase Space Integration](#page-19-0)**
- **[Sector Decomposition](#page-23-0)** 
	- [Iterative Decomposition](#page-23-0)
	- [Subtraction](#page-26-0)
	- [Integration](#page-29-0)

- **[Resources](#page-36-0)**
- **•** [Usage](#page-38-0)
- **•** [Features](#page-47-0)
- **•** [Results](#page-49-0)
- **[Summary & Outlook](#page-61-0)**

**[Motivation](#page-2-0)** [What is Sector Decomposition?](#page-5-0) [How is Sector Decomposition used?](#page-8-0) [Phase Space Integration](#page-19-0)

# Simple Example (I)

The phase space of a  $2 \rightarrow n$  process is given by

$$
d\Phi_{2\to n} = \prod_{j=3}^n \left(\frac{d^p p_j}{(2\pi)^{D-1}} \delta^+(p_j^2 - m_j^2)\right) (2\pi)^{D} \delta^{(D)}(p_1 + p_2 - \sum_{k=3}^n p_k)
$$

1 or more particles becoming unresolved (soft or collinear) can lead to singularities, which must be extracted so that we can compute them numerically.

As a simple example, consider  $\gamma(p_1)\gamma(p_2) \rightarrow t(p_3)\bar{t}(p_4)q(p_5)$ 

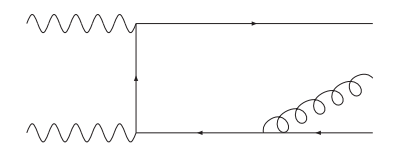

The only possible singularity comes from the gluon becoming soft, so we should parametrise the phase space in such a way that  $E_5$  is  $\sqrt{I_{\rm F}}$ simple  $\Omega$ ∢ ロ ▶ . ∢ 伺 ▶ . ∢ ヨ ▶ . ∢ ヨ

**[Motivation](#page-2-0)** [What is Sector Decomposition?](#page-5-0) [How is Sector Decomposition used?](#page-8-0) [Phase Space Integration](#page-19-0)

<span id="page-21-0"></span>**K ロ ▶ K 何 ▶ K ヨ ▶ K** 

# Simple Example (II)

A convenient parametrisation gives us the phase space

$$
\int d\Phi_{2\to 3} \sim s^{D-3} \int_0^1 du \; u^{D-3} (1-u)^{\frac{D-4}{2}} R_m
$$

$$
\int_0^1 dx_2 \int_0^1 dx_3 [x_2(1-x_2)x_3(1-x_3)]^{\frac{D-4}{2}} \int_0^1 dx_4 [x_4(1-x_4)]^{\frac{D-5}{2}}
$$

Where  $E_5 = \mu E_5^{max}$  and  $R_m$  is non-zero at  $\mu = 0$ 

The only 2 denominators in the matrix element which can become zero are  $D_1=(p_3+p_5)^2-m_t^2$  and  $D_2=(p_4+p_5)^2-m_t^2$ , and these  $\sim u(1 + ...)$  so the singularities will be factorised already. More complicated processes lead to more complicated singularity structures. Eg if we considered a *gg* initial state instead, then the final state gluon could become collinear with an initial gluon.

[What is Sector Decomposition?](#page-5-0) [How is Sector Decomposition used?](#page-8-0) [Phase Space Integration](#page-19-0)

# More Complicated Example

When 2 final particles can become unresolved the singularity structure is significantly more complex. Eg  $g(p_1)g(p_2) \to H(p_h)g(p_3)g(p_4)$ 

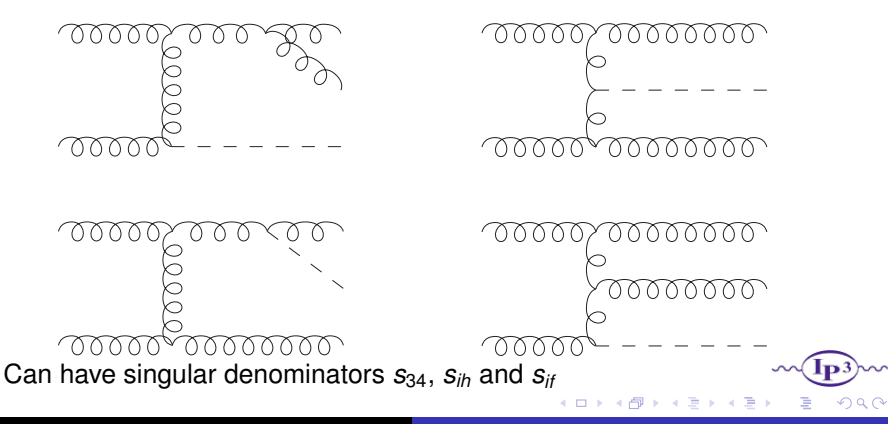

J. Carter [SecDec](#page-0-0)

[Introduction](#page-2-0)

[Sector Decomposition](#page-23-0) [SecDec](#page-36-0) [Summary & Outlook](#page-61-0) [Iterative Decomposition](#page-23-0)

# **Outline**

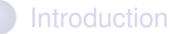

- **•** [Motivation](#page-2-0)
- [What is Sector Decomposition?](#page-5-0)
- **[How is Sector Decomposition used?](#page-8-0)**
- **[Loop Integrals](#page-16-0)**
- [Phase Space Integration](#page-19-0)
- <sup>2</sup> [Sector Decomposition](#page-23-0)

#### **•** [Iterative Decomposition](#page-23-0)

- [Subtraction](#page-26-0)  $\bullet$
- [Integration](#page-29-0)

#### **[SecDec](#page-36-0)**

- **[Resources](#page-36-0)**
- **•** [Usage](#page-38-0)
- **•** [Features](#page-47-0)
- **•** [Results](#page-49-0)
- **[Summary & Outlook](#page-61-0)**

K ロ ▶ K @ ▶ K 동 ▶ K 동

<span id="page-23-0"></span> $\Omega$ 

[Iterative Decomposition](#page-23-0) **[Subtraction](#page-26-0) [Integration](#page-29-0)** 

## Iterative Decomposition

Consider the integral  $I = \int_0^1 d^N \mathbf{x} \prod_{j=1}^k f_j(\mathbf{x})^{a_j + b_j \epsilon}$ 

- Find an *f<sup>j</sup>* which requires decomposition. If no such *f<sup>j</sup>* exists then the iteration terminates.
- Find a minimal subset of integration variables  $\mathcal{S} = \{X_{i_1},...,X_{i_m}\}$ such that  $f_i(\mathbf{x}) \to 0$  as  $\mathcal{S} \to \mathbf{0}$
- Split  $I = I_1 + ... + I_m$  where  $I_p$  has  $x_{i_p} > x_{i_q} \forall x_{i_q} \in S$
- For each  $I_p$ , remap the variables of  $\mathcal S$  such that  $x_{i_q}\to x_{i_p}x_{i_q} \forall p\neq q$
- Factorize *x<sup>i</sup><sup>p</sup>* from all polynomials
- Repeat the iteration until the process terminates

メロメメ 倒 メメミメメミ

[Iterative Decomposition](#page-23-0) **[Integration](#page-29-0)** 

## Termination of Iteration

In general the choice of subset  $\{x_{i_1},...x_{i_p}\}$  is not unique.

It has been shown (arXiv:0709.4092 Bogner & Weinzierl, arXiv:0812.4700 Smirnov & Smirnov) that strategies exist which guarantee that the iteration terminates, but such strategies tend to lead to a large number of subsectors.

A deterministic algorithm based on methods from computational geometry has been devised by Kaneko & Ueda (arXiv:0908.2897)

Following certain heuristic rules leads to fewer subsectors, and has worked well in a multitude of practical applications.

[Introduction](#page-2-0)

[Sector Decomposition](#page-23-0) [SecDec](#page-36-0) [Summary & Outlook](#page-61-0) [Iterative Decomposition](#page-23-0) [Subtraction](#page-26-0) **[Integration](#page-29-0)** 

# **Outline**

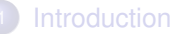

- **•** [Motivation](#page-2-0)
- [What is Sector Decomposition?](#page-5-0)
- **[How is Sector Decomposition used?](#page-8-0)**
- **[Loop Integrals](#page-16-0)**
- [Phase Space Integration](#page-19-0)

#### <sup>2</sup> [Sector Decomposition](#page-23-0)

**•** [Iterative Decomposition](#page-23-0)

#### **•** [Subtraction](#page-26-0)

**•** [Integration](#page-29-0)

#### **[SecDec](#page-36-0)**

- **[Resources](#page-36-0)**
- **•** [Usage](#page-38-0)
- **•** [Features](#page-47-0)
- **•** [Results](#page-49-0)
- **[Summary & Outlook](#page-61-0)**

K ロ ▶ K 御 ▶ K 君 ▶ K 君

<span id="page-26-0"></span> $\Omega$ 

[Iterative Decomposition](#page-23-0) **[Subtraction](#page-26-0) [Integration](#page-29-0)** 

# Subtraction (I)

- After the iteration terminates and the subsectors are relabelled we have  $I = \sum_{m=1}^{\#\textit{subsectors}} I_m$
- Each  $I_m$  is of the form  $\int_0^1 (\prod_{i=1}^N dx_i x_i^{\alpha_i+\beta_i\epsilon}) \prod_{j=1}^k \tilde{f}_j(\mathbf{x})^{a_j+b_j\epsilon}$
- Each  $\tilde{f}_j$  is non-zero as  $\mathbf{x} \to \mathbf{0}$  so we rewrite  $\prod_{j=1}^k \tilde{f}_j(\mathbf{x})^{a_j+b_j\epsilon} \equiv g(\mathbf{x}, \epsilon)$

∢ ロ ▶ . ∢ 伺 ▶ . ∢ ヨ ▶ . ∢

[Iterative Decomposition](#page-23-0) [Subtraction](#page-26-0) **[Integration](#page-29-0)** 

# Subtraction (II)

- All the singularities are contained in the  $\prod_{i=1}^{N} dx_i x_i^{\alpha_i+\beta_i\epsilon}$
- $\bullet$  If  $\alpha$ <sup>*i*</sup> > −1 then there is no singularity in *x*<sup>*i*</sup>
- If  $\alpha_i = -1$ , subtraction is needed.

Write 
$$
g(x, \epsilon) \equiv g(0, \epsilon) + (g(x, \epsilon) - g(0, \epsilon))
$$
  

$$
\int_0^1 x^{-1+\beta\epsilon} g(0, \epsilon) dx = \frac{g(0, \epsilon)}{\beta\epsilon} \int_0^1 dx
$$

$$
\int_0^1 x^{\beta\epsilon} \frac{g(x, \epsilon) - g(0, \epsilon)}{x} = O(1)
$$

**•** If  $\alpha_i \leq -2$  then more terms of the Taylor expansion are required

∢ ロ ▶ . ∢ 伺 ▶ . ∢ ヨ ▶ . ∢

[Iterative Decomposition](#page-23-0) [Integration](#page-29-0)

# **Outline**

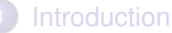

- **•** [Motivation](#page-2-0)
- [What is Sector Decomposition?](#page-5-0)
- **[How is Sector Decomposition used?](#page-8-0)**
- **[Loop Integrals](#page-16-0)**
- [Phase Space Integration](#page-19-0)

#### <sup>2</sup> [Sector Decomposition](#page-23-0)

- **•** [Iterative Decomposition](#page-23-0)
- [Subtraction](#page-26-0)

#### • [Integration](#page-29-0)

#### **[SecDec](#page-36-0)**

- **[Resources](#page-36-0)**
- **•** [Usage](#page-38-0)
- **•** [Features](#page-47-0)
- **•** [Results](#page-49-0)
- **[Summary & Outlook](#page-61-0)**

K ロ ▶ K 御 ▶ K 君 ▶ K 君

<span id="page-29-0"></span> $\Omega$ 

[Iterative Decomposition](#page-23-0) **[Integration](#page-29-0)** 

### Numerical Integration

- $I(\epsilon) = \sum_{m} I_m(\epsilon)$
- Perform the Laurent Expansion in  $\epsilon$
- $\bullet$  For each order of  $\epsilon$  the coefficient is a sum of well-behaved integrals over the *N* dimensional unit hypercube, each of which can be integrated numerically to yield the full result

4 D F

[Iterative Decomposition](#page-23-0) **[Integration](#page-29-0)** 

## Numerical Stability (I)

Consider the integral  $I = \int_0^1 x^{-2+\epsilon} f(x) dx$  After subtraction, we have an integral of the form  $\int_0^1 x^{\epsilon} \frac{f(x)-f(0)-f'(0)x}{x^2}$ *x* 2 This is integrable, but as  $x \to 0$ , we get something which is  $O(\frac{0^2}{\Omega^2})$  $\frac{0}{0^2}$ ), which is numerically unstable.

In practice this example is coped with easily by numerical integrators, for complicated problems with many subtractions, the problem is magnified.

[Iterative Decomposition](#page-23-0) **[Integration](#page-29-0)** 

#### Numerical Stability (II)

One can use integration by parts to explicitly remove the  $\frac{1}{x^2}$ .

$$
I = \left[\frac{x^{-1+\epsilon}}{-1+\epsilon}h(x)\right]_0^1 + \frac{1}{1-\epsilon}\int_0^1 x^{-1+\epsilon}h'(x)dx
$$

By construction,  $h(x)$  is at least  $O(x^2)$  as  $x \to 0,$  so  $h'(x)$  is at least *O*(*x*)

$$
I=\frac{h(1)}{-1+\epsilon}+\frac{1}{1-\epsilon}\left(\left[\frac{x^{\epsilon}}{\epsilon}h'(x)\right]_0^1-\frac{1}{\epsilon}\int_0^1x^{\epsilon}h''(x)dx\right)
$$

We expand  $x^{\epsilon} = 1 + \epsilon \log(x) + ...$  and explicitly integrate the first term:

$$
I=\frac{h(1)}{-1+\epsilon}+\frac{1}{\epsilon(1-\epsilon)}\int_0^1(1-x^{\epsilon})h''(x)dx
$$

∢ □ ▶ ∢r¶ ▶ ∢ ∃ ▶ ∢

[Iterative Decomposition](#page-23-0) **[Integration](#page-29-0)** 

## Numerical Stability (III)

The downside to this is that expressions can become large. However the method gives a solution to this problem:

If we consider  $h(x) = \sum_{m} g_{m}(x)$ , then the integral after IBP is

$$
I = \frac{\sum_{m} g_m(1)}{-1+\epsilon} + \frac{1}{\epsilon(1-\epsilon)} \int_0^1 (1-x^{\epsilon})(\sum_{m} g_m(x))^m dx
$$
  

$$
I = \sum_{m} \left( \frac{g_m(1)}{-1+\epsilon} \right) + \sum_{m} \frac{1}{\epsilon(1-\epsilon)} \int_0^1 (1-x^{\epsilon}) g_m^m(x) dx
$$

where each of these integrals is finite, and so can be performed separately, thus large expressions can be split down into many smaller ones.

[Iterative Decomposition](#page-23-0) **[Integration](#page-29-0)** 

## Singularities for  $x_i \neq 0$

The above method requires the  $f_j$  to only have zeros for some  $x_i \to 0.$ Often this is not the case. Trivially if a variable *x<sup>i</sup>* causes a singularity at  $x_i = 1$  only, one can remap  $x_i \rightarrow 1-x_i.$  If  $x_i$  can cause a singularity at both 0 and 1, we split the integration region into  $x_i < \frac{1}{2}$  and  $x_i > \frac{1}{2}$ .

There can also be line singularities of the form <sup>1</sup> |*f* (*x*)−*g*(*x*)| . These f and g are non-negative functions, and have  $f(x) = g(x)$  on a line  $x_i = x_i(x_i)$ . We split the integration region into  $x_i < x_i(x_i)$  and  $x_i > x_i(x_i)$ , and now the singularity lies on the boundary of the integration.

[Iterative Decomposition](#page-23-0) **[Integration](#page-29-0)** 

## Singularities for  $x_i \neq 0$

For multi-scale loop integrals the kinematics determine the singularity structure of the integral. Eg a term in the integrand might be 1 (−*s*12*t*1*t*2−*s*13) 2 , which can only be integrated numerically if the denominator is non-zero throughout the integration region.

This cannot be solved in general by splitting the hypercube, as the splitting would depend on the kinematic point. A solution can be contour integration in the complex plane (see e.g. work by Binoth et al, Anastasiou et al, Weinzierl et al)

[Resources](#page-36-0)

[Usage](#page-38-0) [Features](#page-47-0)

# **Outline**

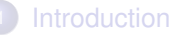

- **•** [Motivation](#page-2-0)
- [What is Sector Decomposition?](#page-5-0)
- **[How is Sector Decomposition used?](#page-8-0)**
- **[Loop Integrals](#page-16-0)**
- [Phase Space Integration](#page-19-0)
- **[Sector Decomposition](#page-23-0)** 
	- [Iterative Decomposition](#page-23-0)
	- [Subtraction](#page-26-0)
	- **•** [Integration](#page-29-0)

#### <sup>3</sup> [SecDec](#page-36-0)

- **•** [Resources](#page-36-0)
- **•** [Usage](#page-38-0)
- **•** [Features](#page-47-0)
- **•** [Results](#page-49-0)
- **[Summary & Outlook](#page-61-0)**

K ロ ▶ K 御 ▶ K 君 ▶ K 君

<span id="page-36-0"></span> $\Omega$ 

[Resources](#page-36-0) [Usage](#page-38-0) [Features](#page-47-0)

- The program can be downloaded from http://projects.hepforge.org/secdec/
- Documentation and examples can be found at Comput. Phys. Commun. 182(2011)1566 (JC & Heinrich)
- Review article on Sector Decomposition Int.J.Mod.Phys.A23:1457-1486 (2008) (Heinrich)
- Original article on multi-loop integrals Nucl.Phys.B585:741 (2000) (Binoth & Heinrich)

4 D F

[Usage](#page-38-0) [Features](#page-47-0)

# **Outline**

- **[Introduction](#page-2-0)** 
	- **•** [Motivation](#page-2-0)
	- [What is Sector Decomposition?](#page-5-0)
	- **[How is Sector Decomposition used?](#page-8-0)**
	- **[Loop Integrals](#page-16-0)**
	- [Phase Space Integration](#page-19-0)
- **[Sector Decomposition](#page-23-0)** 
	- [Iterative Decomposition](#page-23-0)
	- [Subtraction](#page-26-0)
	- **•** [Integration](#page-29-0)

#### <sup>3</sup> [SecDec](#page-36-0)

- **[Resources](#page-36-0)**
- [Usage](#page-38-0)
- **•** [Features](#page-47-0)
- **•** [Results](#page-49-0)
- **[Summary & Outlook](#page-61-0)**

<span id="page-38-0"></span> $\Omega$ 

メロトメ 倒 トメ 君 トメ 君

[Usage](#page-38-0) [Features](#page-47-0) [Results](#page-49-0)

## **Structure**

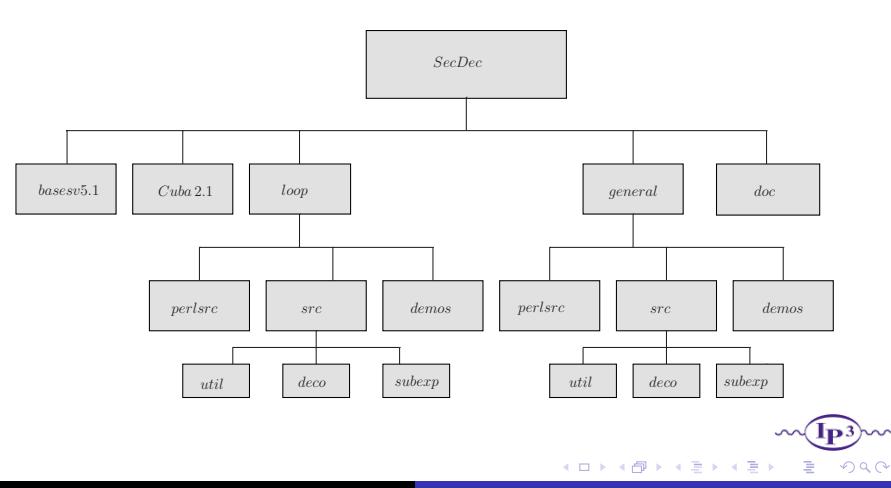

**[Resources](#page-36-0)** [Usage](#page-38-0) [Features](#page-47-0)

## Loop Template File

To perform the calculation, SecDec requires 2 files: a template file and a parameter file.

The template file contains

- A list of propagators
- A list of loop momenta
- A list containing the numerator (eg  $\{1\}$  or  $\{p_1k_1, k_1k_2\}$ )
- The dimension (usually Dim=4-2eps)

4 0 3 4

[Usage](#page-38-0) [Features](#page-47-0)

#### Template Example

For the 1-loop box:

momlist=  ${k1}$ ;

$$
\text{proplist} = \{k1^2, (k1 + p1)^2, (k1 + p1 + p3)^2, (k1 - p2)^2\};
$$

numerator=  $\{1\}$ 

Dim= 4 − 2 ∗ *eps*;

K ロ ▶ K @ ▶ K 동 ▶ K 동

つへへ

**[Resources](#page-36-0)** [Usage](#page-38-0) [Features](#page-47-0)

#### Loop Parameter File

The parameter file contains

- The name of the graph
- Number of legs
- Number of loops
- Number of propagators
- Required order in the  $\epsilon$  expansion
- Further parameters, all of which can be unassigned and take default values

4 0 3 4

7 Q C

[Usage](#page-38-0) [Features](#page-47-0)

#### Parameter Example

For the 1-loop box:

graph=box

legs=4

loops=1

propagators=4

epsord=2

すロト オ部 トメ ヨ トメ

Ξ

つへへ

**[Resources](#page-36-0)** [Usage](#page-38-0) [Features](#page-47-0) **[Results](#page-49-0)** 

## Template for General Parameter Integrals

#### The template file contains

- A list of integration variables
- The integrand, in the form  $\{\{f_1, a_1 + b_1 eps\}, ...\{f_k, a_k + b_k eps\}\}\$ (which represents  $\prod_{j=1}^k f_j^{a_j+b_j\epsilon}$ ra<sub>j</sub>+u<sub>j</sub>c)<br>j
- A list of variables which can cause singularities at both 0 and 1

4 0 3 4

[Usage](#page-38-0) [Features](#page-47-0)

#### General Parameter File

The parameter file contains

- The name of the integrand
- Required order in the  $\epsilon$  expansion
- Further parameters, all of which can be unassigned and take default values

4 D F

つへぐ

[Usage](#page-38-0) [Features](#page-47-0) [Results](#page-49-0)

## Flowchart

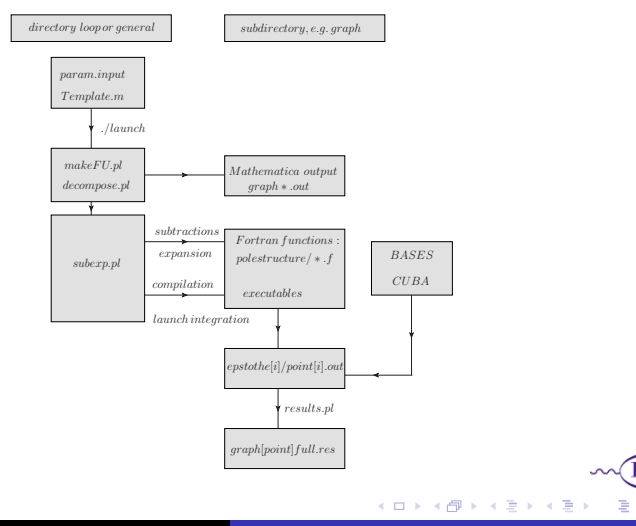

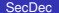

 $299$ 

[Features](#page-47-0) **[Results](#page-49-0)** 

# **Outline**

- **[Introduction](#page-2-0)** 
	- **•** [Motivation](#page-2-0)
	- [What is Sector Decomposition?](#page-5-0)
	- **[How is Sector Decomposition used?](#page-8-0)**
	- **[Loop Integrals](#page-16-0)**
	- [Phase Space Integration](#page-19-0)
- **[Sector Decomposition](#page-23-0)** 
	- [Iterative Decomposition](#page-23-0)
	- [Subtraction](#page-26-0)
	- **•** [Integration](#page-29-0)

#### <sup>3</sup> [SecDec](#page-36-0)

- **[Resources](#page-36-0)**
- **•** [Usage](#page-38-0)

#### **•** [Features](#page-47-0)

- **•** [Results](#page-49-0)
- **[Summary & Outlook](#page-61-0)**

K ロ ▶ K 御 ▶ K 君 ▶ K 君

<span id="page-47-0"></span> $\Omega$ 

#### [Resources](#page-36-0) [Features](#page-47-0) **[Results](#page-49-0)**

# Current Features

SecDec currently includes a number of useful features

- Parameters (eg invariant masses) can be left implicit up until the numerical integration. This means that the algebraic part needs to only be run once, and then various numerical points can be calculated
- Contracted tensors in the numerator and non-integer powers of propagators in the denominator allowed for loop integrals
- Choice of integrators BASES (Kawabata, Comput. Phys. Commun. 88 (1995) 309) and the Cuba library (Hahn, Comput.Phys.Commun.168(2005)78) are available, with full control over parameters used (eg desired accuracy)
- Simple to use with Portable Batch System for parallel processing, and readily adjusted to work for different batch syntax
- Subtraction with non-integer powers of variables

[Features](#page-47-0) [Results](#page-49-0)

# **Outline**

- **[Introduction](#page-2-0)** 
	- **•** [Motivation](#page-2-0)
	- [What is Sector Decomposition?](#page-5-0)
	- **[How is Sector Decomposition used?](#page-8-0)**
	- **[Loop Integrals](#page-16-0)**
	- [Phase Space Integration](#page-19-0)
- **[Sector Decomposition](#page-23-0)** 
	- [Iterative Decomposition](#page-23-0)
	- [Subtraction](#page-26-0)
	- **•** [Integration](#page-29-0)

#### <sup>3</sup> [SecDec](#page-36-0)

- **[Resources](#page-36-0)**
- **•** [Usage](#page-38-0)
- **•** [Features](#page-47-0)
- **•** [Results](#page-49-0)
- **[Summary & Outlook](#page-61-0)**

K ロ ▶ K 御 ▶ K 君 ▶ K 君

<span id="page-49-0"></span> $\Omega$ 

[Features](#page-47-0) **[Results](#page-49-0)** 

# Non-planar 2-loop Corrections for *tt* (I)

Analytic results for these diagrams are not yet available. An overall factor of  $\Gamma(1+\epsilon)^2$  is extracted.

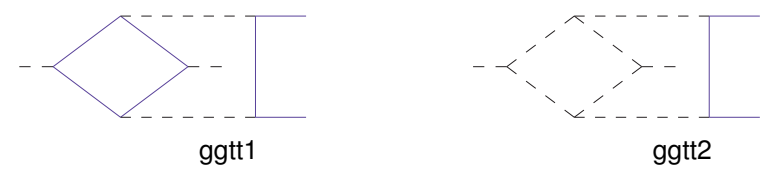

Figure: Non-planar graphs ocurring in the calculation of  $gg \to t\bar{t}$  at NNLO. Blue (solid) lines denote massive particles.

4 D F

[Features](#page-47-0) [Results](#page-49-0)

## Non-planar 2-loop Corrections for  $t\bar{t}$  (II)

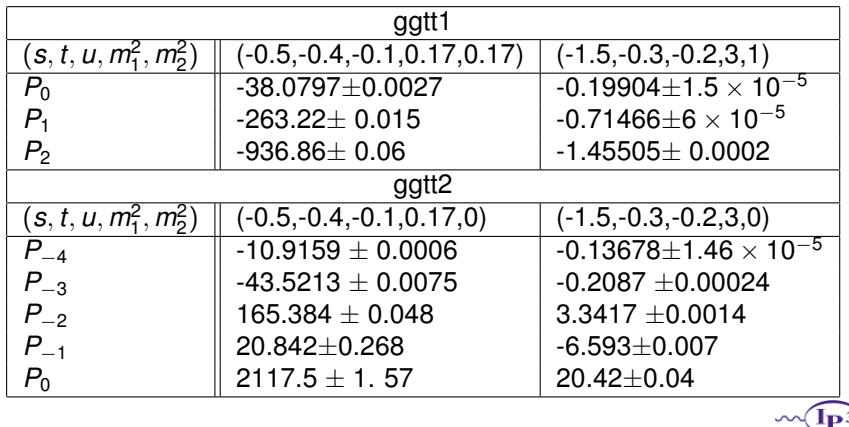

K ロ ▶ K 御 ▶ K 君 ▶ K 君

つへへ

 $\,$ 

[Features](#page-47-0) **[Results](#page-49-0)** 

## 3-loop Form Factors (I)

9-propagator master integrals for massless 3-loop form factors have been calculated using Mellin-Barnes representation and sector decomposition (Heinrich, Huber, Kosower & Smirnov '09, Baikov, Chetyrkin, Smirnov, Smirnov & Steinhauser '09, Lee, Smirnov & Smirnov '10). These result are reproduced using SecDec.

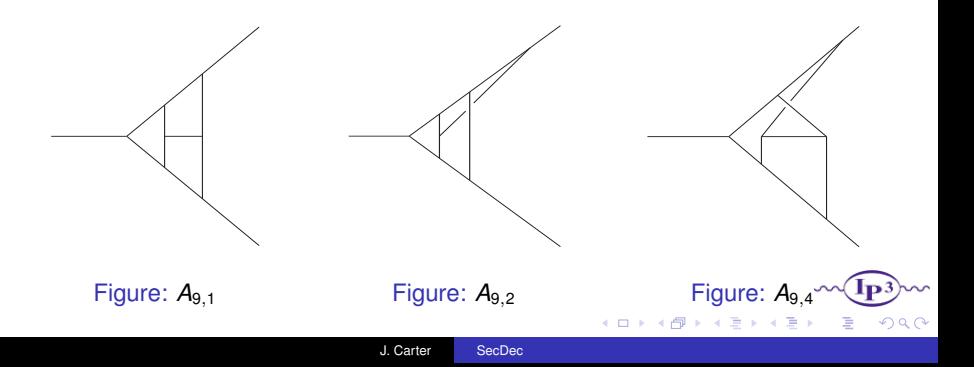

**[Resources](#page-36-0)** [Features](#page-47-0) [Results](#page-49-0)

## 3-loop Form Factors (II)

 ${\cal A}_{9,*} = i\Gamma(1-\epsilon)^{-3}(-q^2-i\eta)^{-3-3\epsilon}(C_{-6}/\epsilon^6 + C_{-5}/\epsilon^5 + C_{-4}/\epsilon^4 +$  $C_{-3}/\epsilon^3 + C_{-2}/\epsilon^2 + C_{-1}/\epsilon + C_0$ 

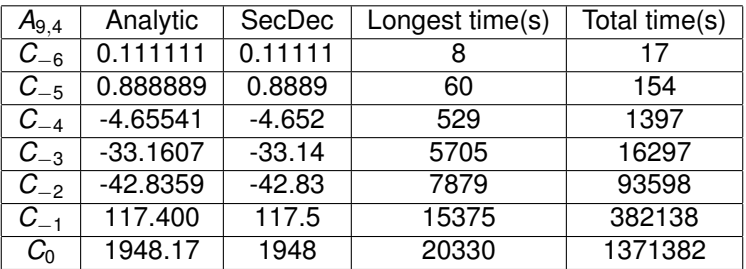

Longest algebraic calculation took 40173 seconds, total algebraic time was 108190 seconds.

メロトメ 倒 トメ 君 トメ 君

[Features](#page-47-0) [Results](#page-49-0)

## 4-loop Propagator (I)

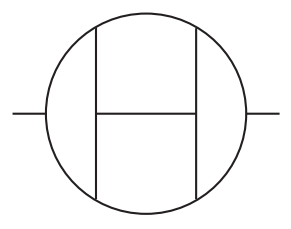

Figure: A four-loop two-point master integral

すロト オ部 トメ ヨ トメ

∍

つへへ

**[Features](#page-47-0)** [Results](#page-49-0)

## 4-loop Propagator (II)

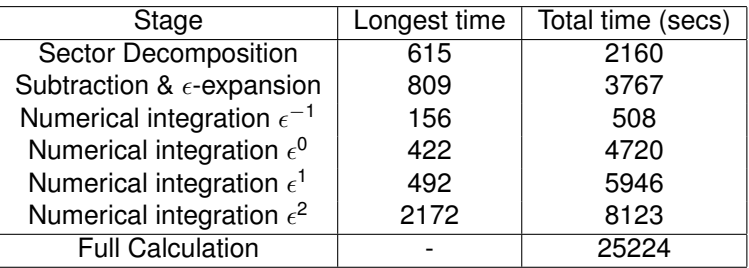

 $290$ 

 $\rightarrow$ 

メロトメ 御 トメ ミトメ 毛

[Results](#page-49-0)

## 4-loop Propagator (III)

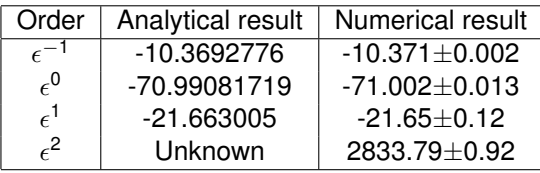

Analytical results calculated by Baikov & Chetyrkin

#### (arXiv:1004.1153v2)

This has also been calculated using FIESTA 2, with a lower stated error 0.17 for  $\epsilon^2$ , however this takes almost 9 days to run, compared to SecDec's 7 hours on a single core.

[Features](#page-47-0) [Results](#page-49-0)

## 4-loop Propagator (IV)

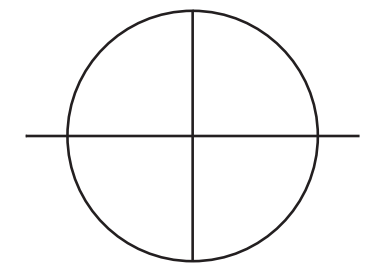

Figure:  $M_{36}$ ,  $O(\epsilon^2)$ Total time (s) SecDec: 976, FIESTA2: 10565

Calculation performed by M. Zentile

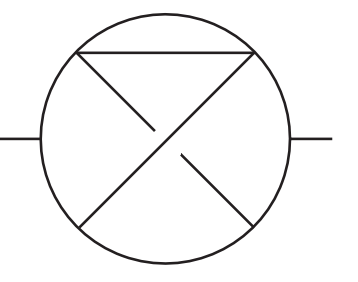

Figure:  $M_{41}$ ,  $O(\epsilon^2)$ Total time (s) SecDec: 10595, FIESTA2: 22778

De la Car

つへへ

4 D F  $\prec$ 

[Features](#page-47-0) [Results](#page-49-0)

## Higher loop calculations

SecDec has recently been applied to a number of 4-loop vertex and 5-loop propagator master integrals (G. Welsh & M. Zentile), many of which have not been calculated analytically.

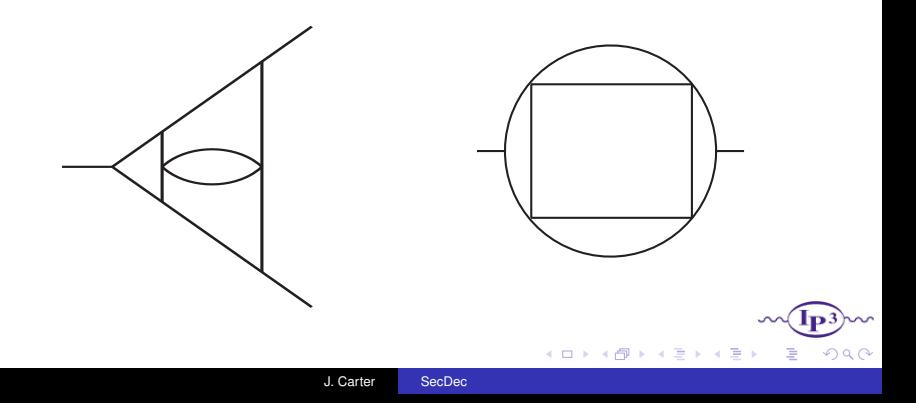

[Features](#page-47-0) [Results](#page-49-0)

# Hypergeometric  $_4F_3$  (I)

This example demonstrates half-integer exponents. The analytic result was calculated using HypExp 2 (Huber & Maitre, arXiv:0708.2443)

$$
\frac{\Gamma\big(2\varepsilon-\frac{1}{2}\big)\Gamma\big(4\varepsilon-\frac{1}{2}\big)\Gamma\big(6\varepsilon+\frac{1}{2}\big)(1-x_1)^{3\varepsilon-1}x_1^{-\varepsilon-\frac{3}{2}}(1-x_2)^{6\varepsilon}x_2^{-2\varepsilon-\frac{5}{2}}(1-x_3)^{9\varepsilon-1}x_3^{-3\varepsilon-\frac{1}{2}}(1-\beta x_1x_2x_3)^{4\varepsilon}}{\Gamma\big(\frac{1}{2}-3\varepsilon\big)\Gamma\big(-2\varepsilon-\frac{3}{2}\big)\Gamma\big(-\varepsilon-\frac{1}{2}\big)\Gamma(3\varepsilon)\Gamma(9\varepsilon)\Gamma(6\varepsilon+1)}
$$

 $\Omega$ 

チロトメ 倒 トメ ミトメ

[Features](#page-47-0) [Results](#page-49-0)

# Hypergeometric <sup>4</sup>*F*<sup>3</sup> (II)

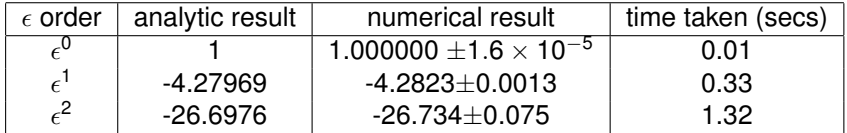

Table: <sub>4</sub>F<sub>3</sub>(−4ε, − $\frac{1}{2}$  − ε, − $\frac{3}{2}$  − 2ε,  $\frac{1}{2}$  − 3ε; − $\frac{1}{2}$  + 2ε, − $\frac{1}{2}$  + 4ε,  $\frac{1}{2}$  + 6ε; β) at  $\beta = 0.5$ .

Algebraic part of the calculation took 4.8 seconds.

K ロ ▶ K 御 ▶ K 君 ▶ K 君

つへへ

# Summary

- Higher order calculations require the evaluation of multi-dimensional parameter integrals.
- Sector decomposition algorithm can be used to compute these integrals.
- <span id="page-61-0"></span>● I presented the public program SecDec, and demonstrated how it performs very well, both for complicated loop diagrams and general parameter integrals.

#### Future Features

- Interface with matrix element generator to calculate real radiation contributions
- Implementation of an efficient way to include measurement functions, user-defined observables, kinematic cuts etc and to produce distributions
- <span id="page-62-0"></span>• Implementation of contour deformation to calculate loop integrals for physical kinematics